## **MATH661 HW09 - Multiple operator approximation**

**Posted**: 11/13/23 **Due**: 11/20/23, 11:59PM

*Investigate various aspects of the Ly* = *f*(*y*) *problem withL a linear operator and f nonlinear. Algorithms will* be applied to the Van der Pol oscillator for  $t \in [0, 250]$  *with*  $\mu = 1$ *,* 

$$
x'' - \mu(1 - x^2)x' + x = 0, x(0) = 0, x'(0) = 1.
$$

*Plots of the solution are typically presented in phase space as*  $(x(t), x'(t))$ .

## **1 Track 1**

1. Rewrite the second-order ODE as a system of first-order equations  $y' = f(t, y)$ .

**Solution.** Denote  $x' = w$ , and obtain system

$$
\begin{cases}\nx' = w \\
w' = -x + \mu(1-x^2)w\n\end{cases},\n\mathbf{y}' = \frac{d}{dt}\begin{bmatrix} x \\ w \end{bmatrix} = \begin{bmatrix} w \\ -x + \mu(1-x^2)w \end{bmatrix} = \mathbf{f}(\mathbf{y}),\n\mathbf{y} = \begin{bmatrix} x \\ w \end{bmatrix},\n\mathbf{y}_0 = \begin{bmatrix} 0 \\ 1 \end{bmatrix}.
$$

Note that the slope function *f* does not explicitly depend on *t*, the system is said to be autonomous.

2. Carry out a convergence study when applying the single-step Runge-Kutta method

$$
\begin{aligned} \boldsymbol{y}_{n+1} &= \boldsymbol{y}_n + \frac{1}{6}(\boldsymbol{k}_1 + 2\boldsymbol{k}_2 + 2\boldsymbol{k}_3 + \boldsymbol{k}_4), \\ \boldsymbol{k}_1 &= h\boldsymbol{f}(t_n,\boldsymbol{y}_n) \\ \boldsymbol{k}_2 &= h\boldsymbol{f}\bigg(t_n + \frac{1}{2}\,h,\boldsymbol{y}_n + \frac{1}{2}\boldsymbol{k}_1\bigg) \\ \boldsymbol{k}_3 &= h\boldsymbol{f}\bigg(t_n + \frac{1}{2}h,\boldsymbol{y}_n + \frac{1}{2}\boldsymbol{k}_2\bigg) \\ \boldsymbol{k}_4 &= h\boldsymbol{f}(t_n + h,\boldsymbol{y}_n + \boldsymbol{k}_3) \end{aligned}
$$

**Solution.** *Notes:*

- *Convergence ofa numerical ODE solution requires consistency and stability. Linear stability, i.e., stability for the linearized ODE is required for stability. Whenever carrying out an ODE numerical solution a preliminary stability analysis is required to determine step sizes required for stability and accuracy.*
- *The Julia implementation closely follows the above mathematical formulation. Sub-tasks within the problem are encapsulated into Julia functions. Each task is implemented and subsequently tested. Julia variables closely follow the mathematical notation.*

Linearization of *f* leads to

$$
\boldsymbol{y}^{\prime}\!=\!\boldsymbol{f}(\boldsymbol{y})\!\cong\! \boldsymbol{f}(\boldsymbol{y}_0)\!+\!\boldsymbol{J}(\boldsymbol{y}_0)(\boldsymbol{y}-\boldsymbol{y}_0)
$$

where  $J(y)$  is the Jacobian

$$
\boldsymbol{J}(\boldsymbol{y}) = \frac{\partial \boldsymbol{f}}{\partial \boldsymbol{y}}(\boldsymbol{y}) = \begin{bmatrix} 0 & 1 \\ -1 - 2\mu x \boldsymbol{w} & \mu(1 - x^2) \end{bmatrix}.
$$

The standard harmonic oscillator  $x'' + x = 0$  is obtained for  $\mu = 0$ , and is useful for testing numerical algorithms and gaining insight into the nonlinear Von der Pol oscillator.

Convergence requires that  $z = \lambda h$  lie within the domain of stability of a particular scheme. The eigenvalues of  $J(y)$  are roots of

$$
\begin{vmatrix} \lambda & -1 \\ 1 + 2\mu xw & \lambda - \mu(1 - x^2) \end{vmatrix} = \lambda^2 - \mu(1 - x^2)\lambda + 1 + 2\mu xw = 0.
$$

An immediate observation is that for  $\mu = 0$ , **J** is skew-symmetric and hence has purely imaginary eigenvalues, namely  $\lambda_{1,2} = \pm i$ , roots of

$$
\lambda^2 + 1 = 0.
$$

Define linearized problem eigenvalues

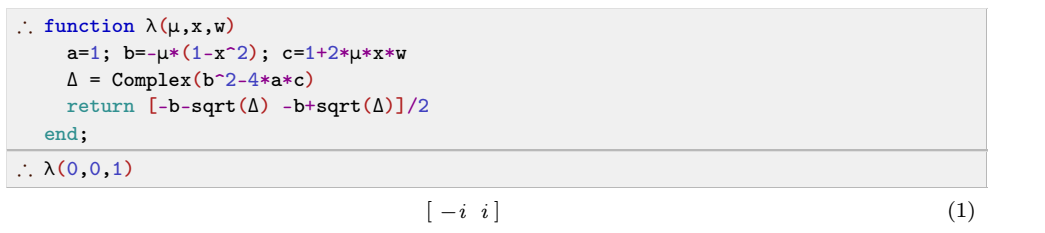

)

Fourth-order Runge-Kutta applied to the model problem  $f(y) = \lambda y$  gives

$$
k_1 = zy_n = p_1(z)y_n
$$
  
\n
$$
k_2 = z\left(y_n + \frac{1}{2}zy_n\right) = z\left(1 + \frac{z}{2}\right)y_n = p_2(z)y_n = z\left(1 + \frac{1}{2}p_1(z)\right)y_n
$$
  
\n
$$
k_3 = z\left(y_n + \frac{1}{2}z\left(1 + \frac{z}{2}\right)y_n\right) = z\left(1 + \frac{1}{2}z\left(1 + \frac{z}{2}\right)\right)y_n = p_3(z)y_n = z\left(1 + \frac{1}{2}p_2(z)\right)y_n
$$
  
\n
$$
k_4 = z\left(1 + z\left(1 + \frac{1}{2}z\left(1 + \frac{z}{2}\right)\right)\right)y_n = p_4(z)y_n = z(1 + p_3(z))y_n
$$
  
\n
$$
y_{n+1} = \left[1 + \frac{1}{6}(p_1(z) + 2p_2(z) + 2p_3(z) + p_4(z))\right]y_n = P(z)y_n.
$$
  
\n
$$
P(z) = 1 + z + \frac{1}{2}z^2 + \frac{1}{6}z^3 + \frac{1}{24}z^4
$$

Stability requires  $|P(z)| \leq 1$ . The stability boundary locus is obtained when  $|P(z)| = 1$ , and can be ascertained from a contour plot of  $|P(z)|$  (Fig. 1).

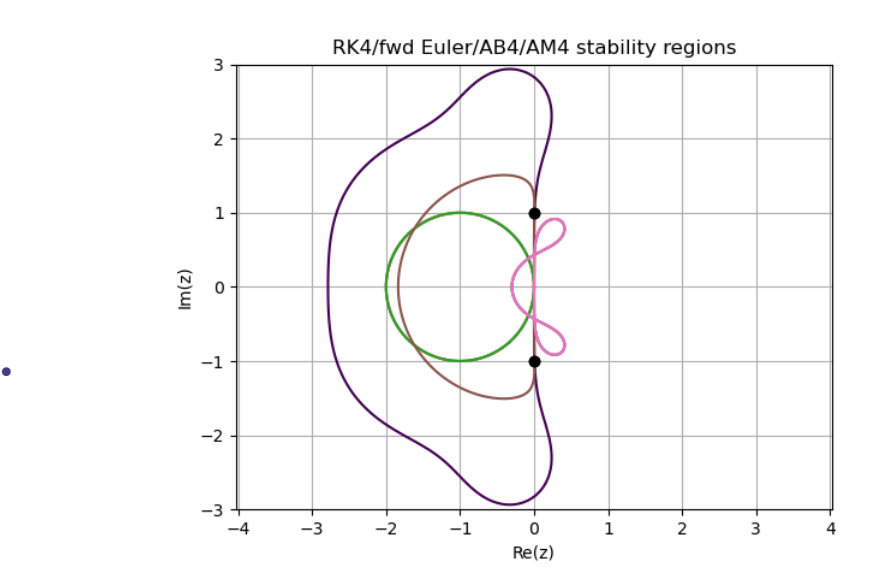

**Figure 1.** Stability boundary for Runge-Kutta (outer), Adams-Bashforth (inner), Adams- Moulton (middle) of fourth order and forward Euler (circle). The points  $z_{1,2} = \pm i$  are also represented that correspond to the harmonic oscillator roots  $\lambda_{1,2}$  and step size  $h=1$ . Interpret this to state that forward Euler and AB4 would be unstable at step size  $h = 1$ , while AM4 and RK4 would be stable. Further note that forward Euler is always unstable for the harmonic oscillator

```
\therefore function BLplot(nfig)
     np=100; x=range(-3,3,np); y=range(-3,3,np); absP=zeros(np,np);
     P(z)=1+z+z^2/2+z^3/6+z^4/24;for i=1:np
       for j=1:np
         local z
         z=x[i]+Complex(0,1)*y[j]absP[i,j] = abs(P(z))end
     end
     xgrid=repeat(x',np,1)
     ygrid=repeat(y,1,np)
     figure(nfig); clf(); contour(xgrid,ygrid,absP',[1.0])
     grid("on"); axis("equal"); xlabel("Re(z)"); ylabel("Im(z)")
     \theta=0:0.01:2*pi; x=-1 + cos.(\theta); y=sin.(\theta); plot(x,y)pAB4(z)=z^4-z^3; \sigma AB4(z)=(55*z^3-59*z^2+37*z-9)/24pAM4(z)=z^4-z^3; \sigma AM4(z)=(251*z^4+646*z^3-264*z^2+106*z-19)/720\zeta=exp.(Complex(0,1)*\theta)
     zBLAB4=oAB4.(\zeta) ./ \sigma AB4.(\zeta)plot(real.(zBLAB4),imag.(zBLAB4))
     zBLAM4=\rhoAM4.(\zeta) ./ \sigmaAM4.(\zeta)plot(real.(zBLAM4),imag.(zBLAM4))
     plot([0 0], [-1 1], "ko")title("RK4/fwd<sub>u</sub>Euler/AB4/AM4<sub>u</sub>stability<sub>u</sub>regions")
   end;
) figdir=homedir()*"/courses/MATH661/homework/H09/";
\therefore BLplot(2);
) savefig(figdir*"schemesBL.png");
```
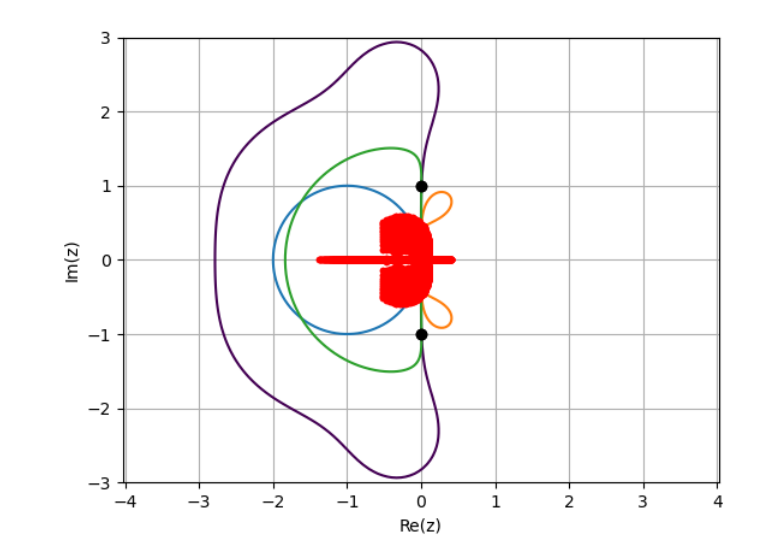

 $\bullet$  . The set of  $\bullet$ 

**Figure 2.** Eigenvalues  $\lambda$  of the linearized Van der Pol oscillator for  $x, w \in [-2.5, 2.5]$  represented as  $z = h\lambda$  for  $h = 0.2$ . Smaller step sizes will maintain the shape of the eigenvalue point cloud, but reduce its size. Instability is possible but whether it is actually observed during time integration depends on the actual  $x, x'$  values on a specific trajectory.

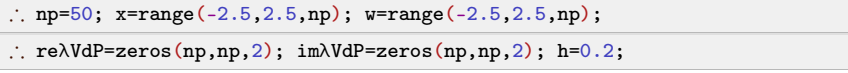

```
\therefore for i=1:np
    for j=1:np
       \lambdaij=h*\lambda(1,x[i],w[j])re\lambdaVdP[i,j,1:2]=real.(\lambdaij)
        im\lambda VdP[i,j,1:2]=imag.(\lambda ij)end
    end
\therefore re\lambdapts=reshape(re\lambdaVdP, 2*np*np, 1); im\lambdapts=reshape(im\lambdaVdP, 2*np*np, 1);
\therefore plot(re\lambdapts,im\lambdapts,"r.");
) savefig(figdir*"VdPBL.png");
```
Define problem initial condition

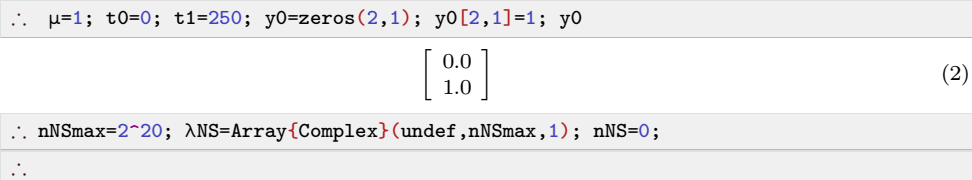

 Define the function *f* for the Van der Pol and harmonic oscillators. Maintain a record of the linearized Van der Pol eigenvalues

```
\therefore function fVdPcnt(t,y)
     global \mu, \lambdaNS, nNS
     f=zeros(2,1); x=y[1]; w=y[2];f[:,1]=[w; -x+\mu*(1-x*x)*w]
     \lambda12=\lambda(\mu,x,w)nNS=nNS+1; \lambda NS[nNS]-\lambda12[1]nNS=nNS+1; \lambda NS[nNS]=\lambda12[2]return f
   end;
\therefore function fVdP(t,y)
     global \mu, \lambdaNS, nNS
     f=zeros(2,1); x=y[1]; w=y[2];f[:,1]=[w; -x+\mu*(1-x*x)*w]
     return f
   end;
\therefore f0=fVdP(t0,y0)
```
 1.0  $\vert 1.0 \vert$ 

(3)

 $\therefore$  function fH(t,y)  $f = zeros(2,1); x=y[1]; w=y[2];$ f[:,1]=[w;  $-x$ ] return f end;  $\therefore$  fH(t0,y0) 1.0  $-0.0$  $\mathbf{1}$ (4)

 $\overline{1}$ 

Define the Runge-Kutta method

 $\mathcal{J}_\star$ 

```
\therefore function rk4(t,y,f,h,s=1)
    k1=h*f(t,y)k2=h*f(t+h/2,y+k1/2)k3=h*f(t+h/2,y+k2/2)
    k4=h*f(t+h,y+k3)return y+(k1+2*(k2+k3)+k4)/6
  end;
\therefore y1=rk4(t0,y0,fVdP,1)
```

```
 1.2415364583333333
\mid 0.9983851114908854\overline{1}
```
(5)

- $\mathcal{L}_i$
- Define a procedure to apply an s-step numerical scheme L to construct an integral curve for  $t \in [t_0, t_1]$ .<br>For Runge-Kutta  $s = 1$ . For  $s > 1$  additional starting values are determined from using lower-order versions of the same scheme.

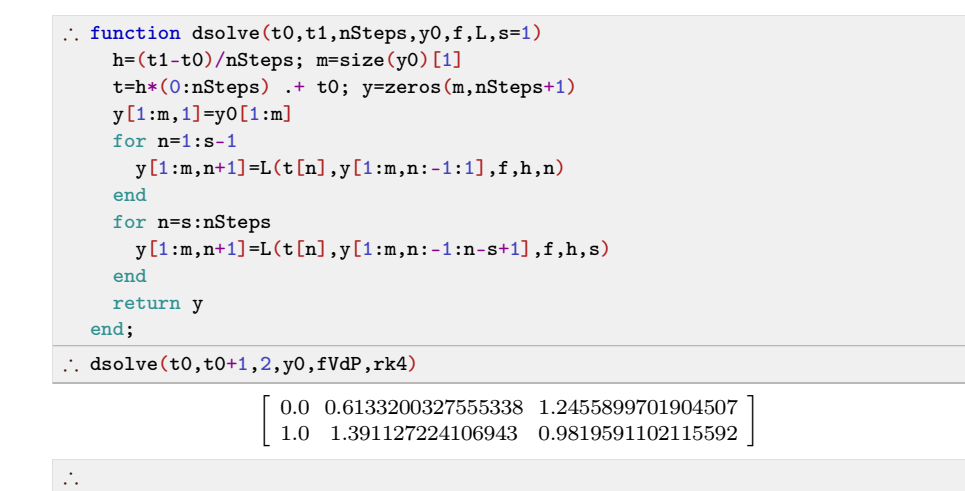

(6)

• Define a procedure to plot the solution in phase space  $(x(t), x'(t))$ 

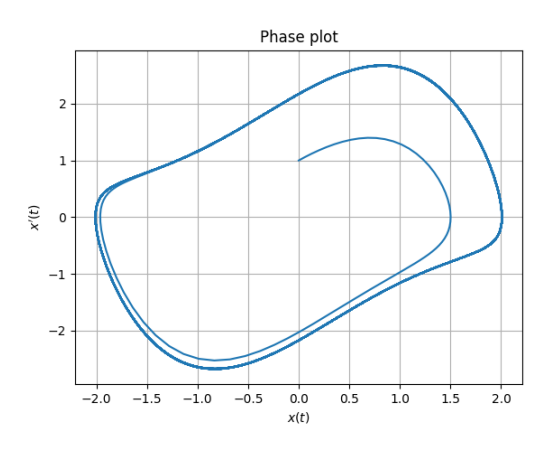

**Figure 3.** Van der Pol oscillator phase plot

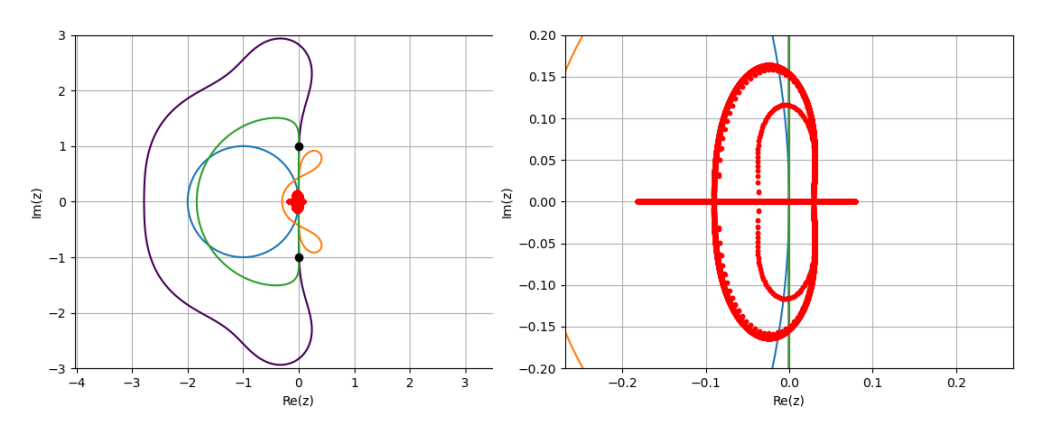

**Figure 4.** Actually encountered  $z = \lambda h$  values during RK4 solution.

```
\therefore function pplot(y)
      {\tt plot}(y[1,:],y[2,:])\,;\,\,{\tt grid("on");}\,\,{\tt xlabel(L"\title("Phase<sub>uplot"</sub>)
   end;
\therefore \text{ clf }(); \text{ nNS=0}; \text{ pplot }(\text{dsolve}(\text{t0},\text{t1},2^12,y0,f\text{VdPcnt},\text{rk4}));) figdir=homedir()*"/courses/MATH661/homework/H09/";
) savefig(figdir*"VdPsol1.png");
\therefore clf(); pplot(dsolve(t0,t1,2^12,y0,fH,rk4)); axis("equal");
\mathcal{J}_\star
```
Plot the actually encountered eigenvalues on the stability diagrams

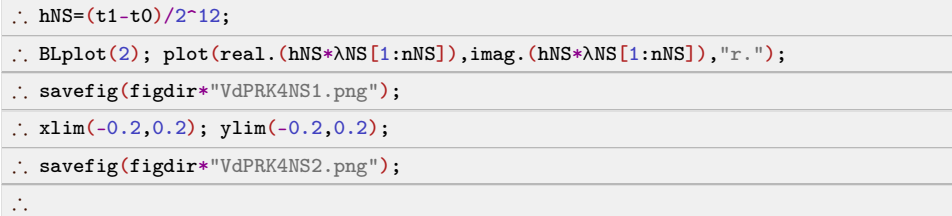

Define a procedure to compute the error between two ODE solutions with steps sizes  $h_2 = h_1/2$ . Division by the number of points makes this a one-step error.

```
\therefore function dsolveErr(y1,y2)
    n1 = size(y1)[1]return norm(y2[1,1:2:2*n1]-y1[1,1:n1])/n1
   end;
\therefore y1=dsolve(t0,t1,2^11,y0,fVdP,rk4);
\therefore y2=dsolve(t0,t1,2^12,y0,fVdP,rk4);
∴ y3 = dsolve(t0, t1, 2^13, y0, fVdP, rk4);\therefore [dsolveErr(y1,y2) dsolveErr(y2,y3)]
                 [2.8892174840089435e-78.66528815368639e-9] (7)
```
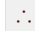

Define a procedure to construct a convergence plot by modification of the procedure from S08

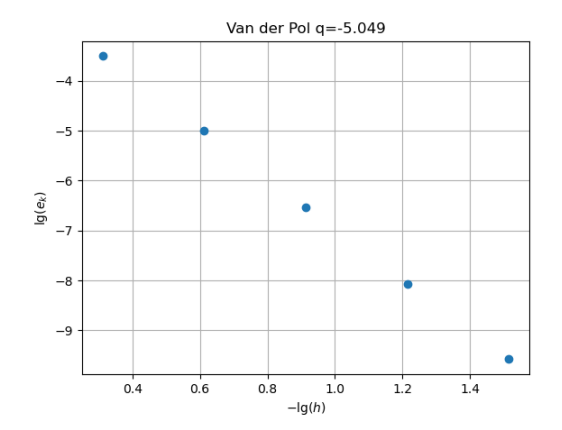

**Figure 5.** Convergence plot shows better than fifth-order one-step order, better than fourth order global error for the Runge-Kutta scheme applied to the Van der Pol oscillator.

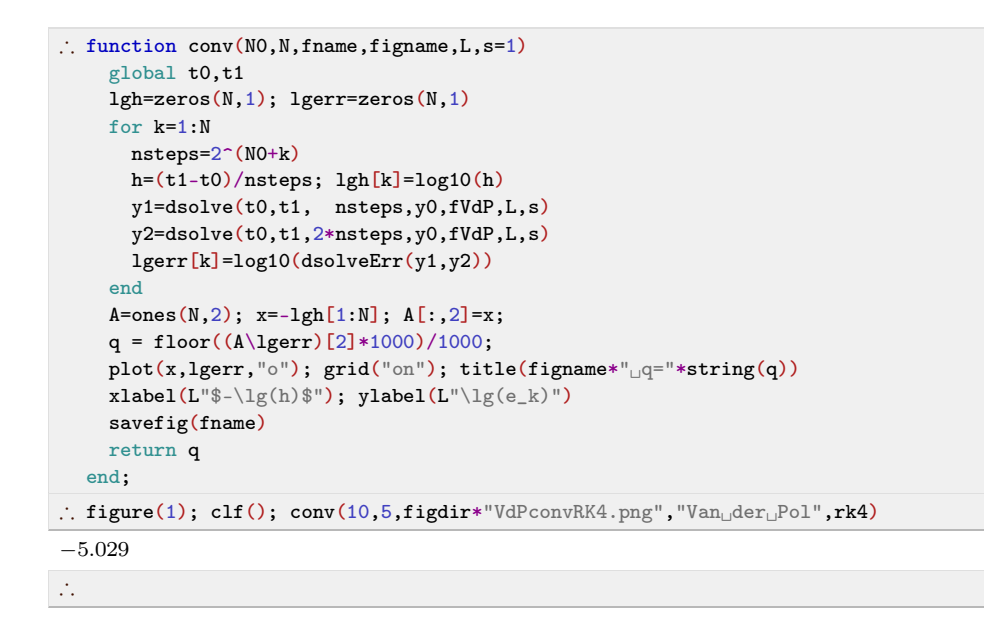

3. Carry out a convergence study when applying the Adams-Bashforth of order 4.

**Solution.** Simply define a new numerical scheme and apply the procedures above. Runge-Kutta is a single-step method and produces a new  $y_{n+1}$  from  $y_n$ ,

$$
y_n\to y_{n+1}.
$$

Adams-Bashforth schemes of order *s* are multistep, and can be considered to advance a vector with *s* components

$$
\left[\begin{array}{ccccccccc} y_n & y_{n-1} & \dots & y_{n-(s-1)} \end{array}\right] \rightarrow \left[\begin{array}{ccccccccc} y_{n+1} & y_n & \dots & y_{n-s} \end{array}\right]
$$

Define the Adams-Bashforth methods. The input argument  $y$  is assumed to hold the most recent  $s$  values

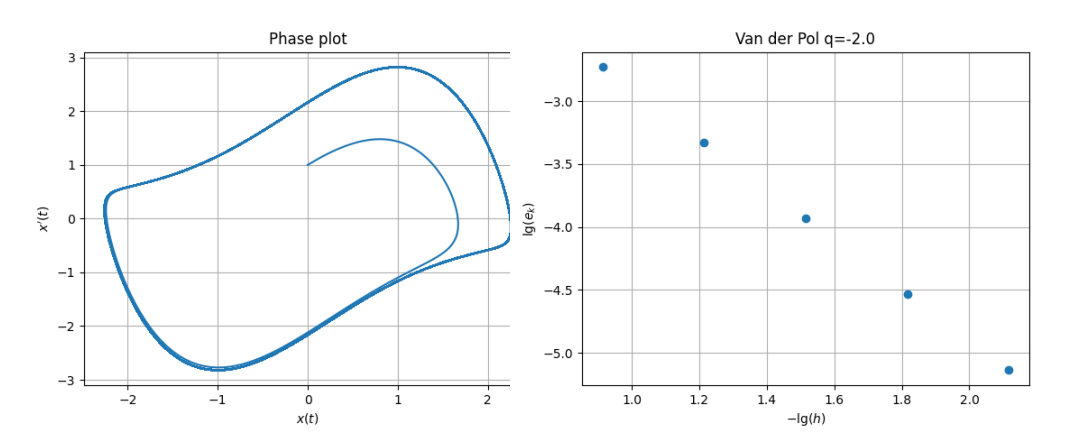

**Figure 6.** (Left) Phase plot for AB4 solution with  $2^{16}$  time steps. (Right) Convergence plot shows lower than theoretically predicted one-step error (explained by large number of eigenvalues outside stability region encountered during time advancement)

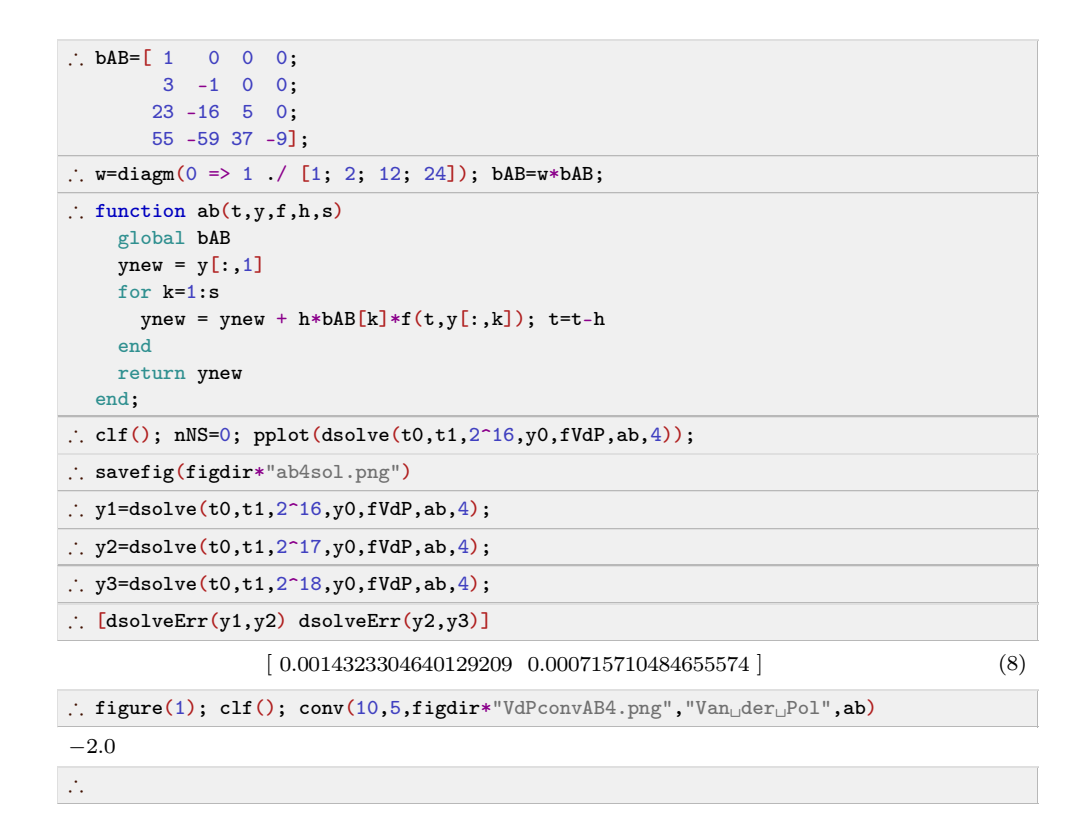

## **2 Track 2**

1. Rewrite the second-order ODE as a system of first-order equations  $y' = f(t, y)$ .

**Solution.** See above.

2. Use a symbolic package (e.g., Mathematica) to verify the fourth-order theoretical accuracy of the Runge-Kutta method from Track 1.

**Solution.** Try running the following instructions individually. Fifth order one-step error is obtained, implying fourth order glocal error.

```
k1 = h f[y[t]]; k2 = h f[y[t] + k1/2]; k3 = h f[y[t] + k2/2];
k4 = h f[y[t]+k3];RK4 = y[t+h] - (y[t] + (k1 + 2k2 + 2k3 + k4) / 6);expr = Normal[Simplify[Series[RK4, {h, 0, 5}]]];replace = Table[D[y[t], {t, k+1}] \rightarrow D[f[y[t]], {t, k}],\{k, 0, 5\};
Simplify \lceil \text{expr} / \cdot \text{replace} \rceil-\frac{1}{2880}h^5 f[y[t]] (-24 f'[y[t]]^4 +36 f[y[t]] f'[y[t]]^2 f''[y[t]] + 2 f[y[t]]^2 f'[y[t]] f^{(3)}[y[t]] +f[y[t]]^2 (-6f''[y[t]]^2 + f[y[t]] f^{(4)}[y[t]]))
```
3. Carry out a convergence study using Adams-Moulton of fourth order. This requires knowl edge the latest value  $y_{n+1}$ . Approximate this by a predictor  $\tilde{y}_{n+1}$  obtained by an Adams-Bashforth of fourth order where needed, e.g.,  $f(y_{n+1}) \cong f(\tilde{y}_{n+1})$ .

**Solution.** As above.